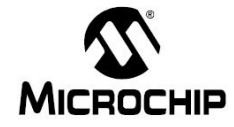

ī

- 날 짜 : 2013년 12월 26일
- 제 목 : KleerNet I2C 통신 기초
- 문서번호 : KR\_ES\_0181
- 작 성 자 : 이현명 ( [nathan.lee@microchip.com](mailto:nathan.lee@microchip.com) , FAE )

## < Engineering Issue 내용 >

- **1.** 관련 **Devices :** All
- **2.** 개요

- 외부 MCU 가 DARR83/84 를 I2C 통신으로 제어하기 위한 기초 설정과 동작에 대해서 설명 한다.

## **3. KleerNet I2C** 사양

- KleerNet 는 I2C Slave 모드로 외부 MCU 와 최대 400KHz (Clock stretching) 로 통신한다. - KleerNet 은 별도의 IRQ (Active Low) 라인으로 외부 MCU 에서 읽어갈 메시지가 있음을 알려 준다.

- **3.1.** I2C 데이터 포멧
	- 1Byte 쓰기 메시지

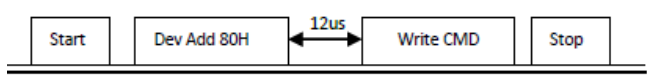

- Multiple Byte 쓰기 메시지

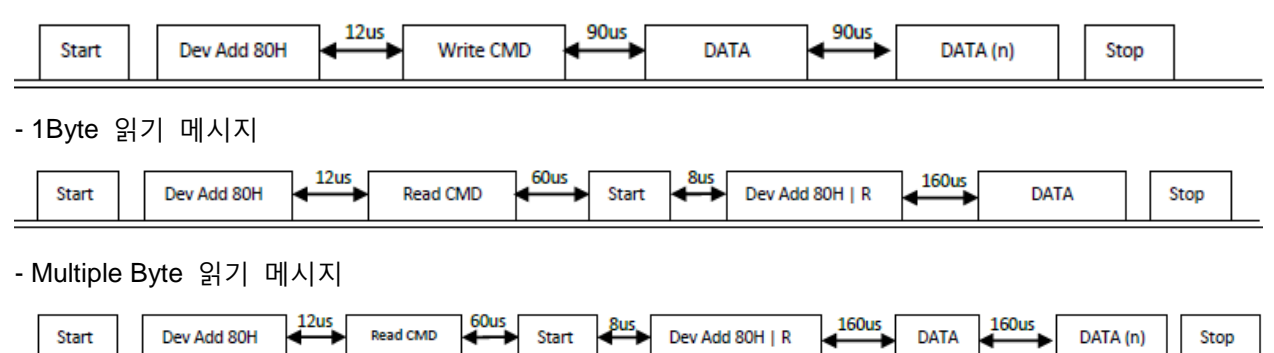

## **3.2.** CMD 포멧

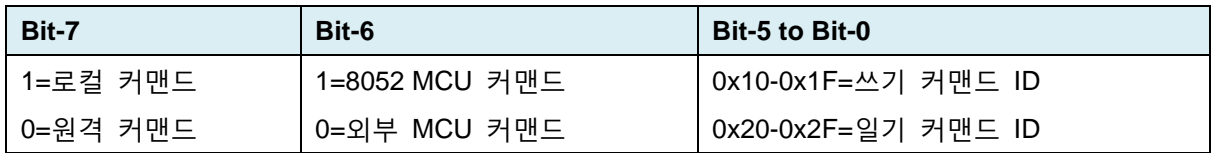

## **Engineering Issue**

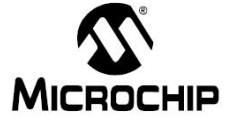

ī **3.3.** I2C 예제 1) {0x80, 0xC1, 0x00} - "0x80" 은 I2C 주소 - "0xC1" 의 bit-7 과 bit-6 이 1, 즉 로컬커맨드, 8052 MCU 커맨드임. Bit0-5=0x01 은 KleerNet 을 enable/disable 하는 커맨드 - "0x00" 은 KleerNet 을 disable 하는 인자 (0x00=disable, 0x01=enable) 2) {0x80, 0xC2, 0x00} - "0x80" 은 I2C 주소 - "0xC1" 의 bit-7 과 bit-6 이 1, 즉 로컬커맨드, 8052 MCU 커맨드임. Bit0-5=0x02 은 KleerNet 을 Pairing start/stop 하는 커맨드 - "0x00" 은 모듈을 KleerNet 을 Pairing stop 하는 인자 (0x00=stop, 0x01=start) 3) {0x80, 0x3A, 0x81, 0x03} - "0x80" 은 I2C 주소 - "0x3A" 는 RF 밴드를 읽는 커맨드임 - "0x81" 은 I2C 읽기 주소 - "0x03" 은 현재 RF 밴드 값 (0x00=2.4GHz, 0x01=5.2GHz, 0x03=5.8GHz) 4) {0x80, 0x3C, 0x81, 0x03} - "0x80" 은 I2C 주소 - "0x3C" 는 RF 채널을 읽는 커맨드임

- "0x81" 은 I2C 읽기 주소
- "0x03" 은 현재 RF 채널 값 (0x00=채널1, 0x01=채널2, 0x02=채널3, 0x03=채널1)